# Karte der FFH-Anhang II-Arten und weiterer bemerkenswerter Tierarten im FFH-Gebiet 5026-301 "Rohrlache von Heringen"

ΊΉ

€

 $\bigcirc$ 

 $\Box$ 

 $\mathcal{L}_{\mathcal{A}}$ 

## FFH-Anhang II-Art Maculinea nausithous

#### **Artspezifische Habitate**

Aktuelles Vermehrungshabitat

VH 1-VH 4: Nummer der Vermehrungshabitate

### Grobe Schätzung der Koloniegrößen

 $\bullet$ Mittelgroße Kolonie (25-40 Imagines, s. Text Kap. 4.1.3)

# Arten der EU-Vogelschutzrichtlinie, Anhang I

- **A<sub>NS</sub>** Rohrweihe (Brutpaar)
- $\frac{1}{\sqrt{2}}$ Wachtelkönig (Brutverdacht)
- $\triangle$ Blaukehlchen (Brutpaar)

### Weitere bemerkenswerte Tierarten

- $\bigcirc$ Reiherente (Brutpaar)
- $\triangle$ Wiesenpieper (Revier)
- $\blacksquare$ Braunkehlchen (Brutpaar)
- Schwarzkehlchen (Brutpaar)  $\bullet$
- ÷ Feldschwirl (Revier)
- Teichrohrsänger (Revier)  $\bigcirc$
- ☆ Ringelnatter (1 adult)
- $\bullet$ Kurzflügelige Schwertschrecke (1-5 Imagines)
- $\mathcal{L}_{\mathcal{A}}$ Sumpfschrecke (1-5 Imagines)
- $\mathcal{L}_{\mathcal{A}}$ Sumpfschrecke (6-10 Imagines)
- $\mathcal{L}_{\mathcal{A}}$ Sumpfschrecke (11-20 Imagines)

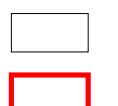

## Flurstücke (ALK-Daten)

Grenze des FFH-Gebietes

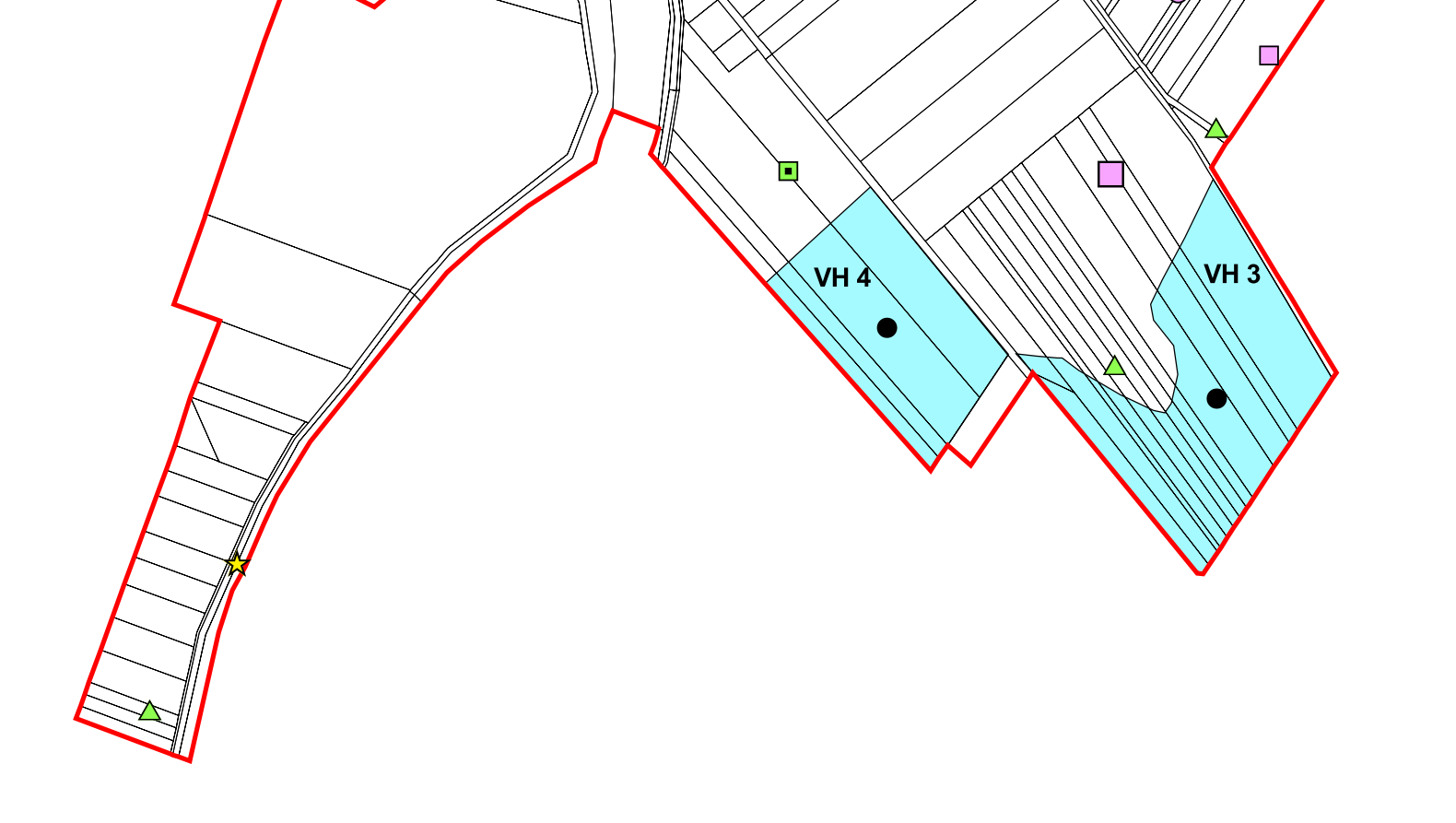

 $\triangle$ 

↶

 $\bigcirc$ 

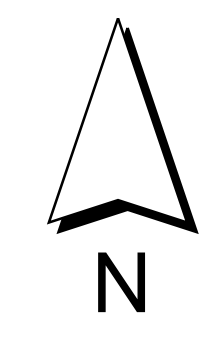

٠

 $\Box$ 

П

 $\Box$ 

 $\bullet$ 

**VH** 1

 $\frac{1}{\sqrt{2}}$ 

50 100 150 200 250 Meter  $\mathbf{0}$ 

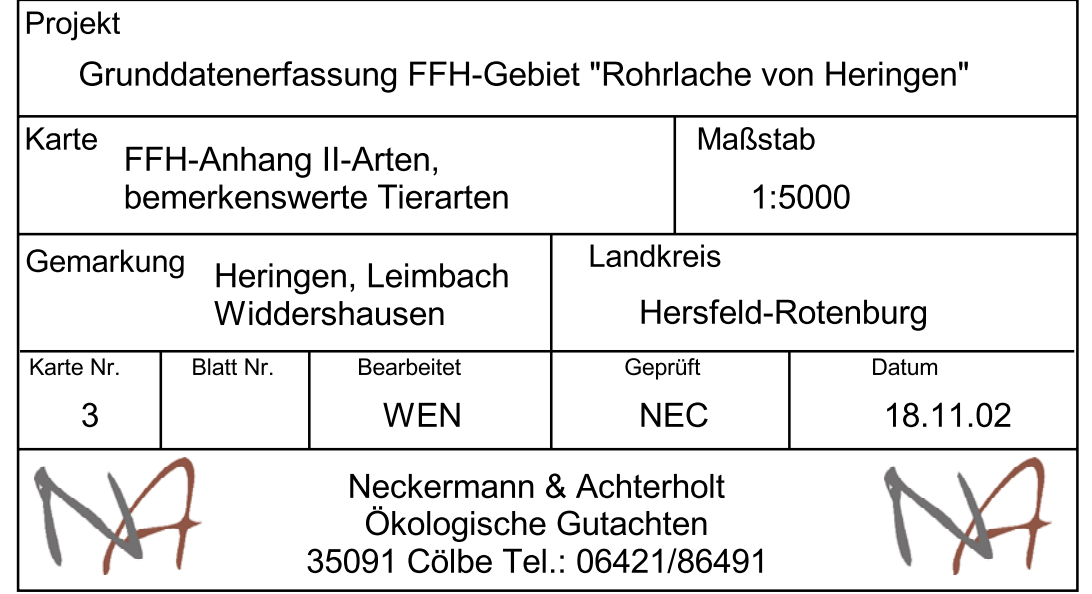